**Pineapple Pictures 4.46.595.0 Crack Download**

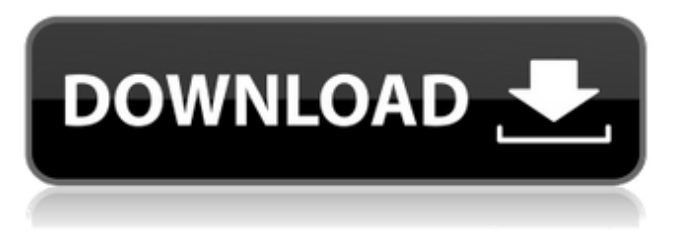

Pineapple Picture is a great image viewer that proves one can do so much by using fewer ornaments. The elegant tool is easy to access and prompts users with a simplistic container that can display both images and GIFs. At the same time, it allows

### pasting visual content you saved in the clipboard. Probably one of the most minimalistic tools you will find The program is a multiplatform tool that runs on Windows and Linux only. Like most programs that were built with lowlevel programming languages (Pineapple Picture uses C++), it

tends to run fast and integrates extremely well on your Windows OS. Additionally, it is semi-portable and is quite small in size. After opening the tool, the user is prompted with a black, semi-transparent window that displays the message 'Drag image here'. You can open all common file formats and

easily navigate through the other available pictures. The image viewer is so simplistic, you will love it. The interface is sleek and all transitions are smooth. A perfect balance of simplicity and efficiency Pineapple Picture offers a great balance between useful and pleasant. Using it offers a great

sentiment of satisfaction because the user experience was carefully considered when the tool was built. All the program's commands work well, everything is intuitive, and the nice details make it stand out from the multitude of picture viewers out there. One can open multiple instances of

Pineapple Picture. By default, you can close the picture viewing mode by double-clicking the image. When in protected mode, the program can't be closed and it stays always on top (additionally, you can activate the topmost option as well). This is, in particular, a useful option. All things

considered, Pineapple Picture is a really good example of open-source gone awesome. The developer made a simple and super-efficient tool for all people who want to keep it simple and efficient when it comes to technology. The program offers all you could need from an image viewer and it

## probably is a minimalist's dream. ]]> Workstation 12.5.0 Build 56029 Is Available For Download

**Pineapple Pictures 4.46.595.0 Crack + Free License Key [Updated] 2022**

Pineapple Picture is a modern image viewer with several additional interesting features. It supports viewing of PNG, TIF, GIF, JPG and BMP

images. When inside an image viewing mode, Pineapple Picture allows also: – browsing all files inside the current directory – viewing all protected images – batch loading of images Pineapple Picture is a lot of stuff in such a small program. It can stand for many other open-source software out there,

because it offers features that really make the other programs better. Pineapple Picture offers a clever multitabbed file management which makes it easy to switch between images. This feature allows you to open multiple images at the same time. You can also cut the images to several parts.

Moreover, all images are displayed in a single window with a compact image viewing area. Pineapple Picture's interface is minimalistic and well-designed. When pressing the picture viewing mode's button, the picture viewing area opens, displaying a vertical area that is all charged with various

tools. By default, images are displayed in their thumbnail size, but by pressing the 'increase' button, they can be displayed in normal size. The user can add text to the image. This option is very useful for people who want to write detailed text on photos, as the text in the screenshot above. In

### addition, the user can add more than one picture to the same window. Pineapple Picture offers fantastic features. All tools are quite useful and easy to use. It is a good program, easy to use and efficient. In conclusion, Pineapple Picture is a really nice and efficient image

viewer with all the tools you could need. It works well, it is fast, and it's really lightweight. Download Pineapple Picture here VFusion is another image viewer with a new interface that allows you to compare images. The main view shows up a slideshow of all the images currently opened. This interface is

quite simple and the images are displayed and reviewed in a very nice way. The program has no ads, a no installer. A useful image viewer with a modern interface VFusion is a useful image viewing tool. All functions are very nice and allow you to compare two or more images quickly. The

interface is modern and clean, the image presentation is nice, and all image formats are supported. VFusion has no adware. It is completely based on open-source technologies, and it is a wonderful proof that such a b7e8fdf5c8

**Pineapple Pictures 4.46.595.0 Crack+**

Pineapple Picture is a great image viewer that proves one can do so much by using fewer ornaments. The elegant tool is easy to access and prompts users with a simplistic container that can display both images and GIFs. At the same time, it allows

### pasting visual content you saved in the clipboard. Probably one of the most minimalistic tools you will find The program is a multiplatform tool that runs on Windows and Linux only. Like most programs that were built with lowlevel programming languages (Pineapple Picture uses C++), it

tends to run fast and integrate extremely well on your Windows OS. Additionally, it is semiportable and is quite small in size. After opening the tool, the user is prompted with a black, semi-transparent window that displays the message 'Drag image here'. You can open all common file formats and

easily navigate through the other available pictures. The image viewer is so simplistic, you will love it. The interface is sleek and all transitions are smooth. A perfect balance of simplicity and efficiency Pineapple Picture offers a great balance between useful and pleasant. Using it offers a great

sentiment of satisfaction because the user experience was carefully considered when the tool was built. All the program's commands work well, everything is intuitive, and the nice details make it stand out from the multitude of picture viewers out there. One can open multiple instances of

Pineapple Picture. By default, you can close the picture viewing mode by double-clicking the image. When in protected mode, the program can't be closed and it stays always on top (additionally, you can activate the topmost option as well). This is, in particular, a useful option. All things

considered, Pineapple Picture is a really good example of open-source gone awesome. The developer made a simple and super-efficient tool for all people who want to keep it simple and efficient when it comes to technology. The program offers all you could need from an image viewer and it

probably is a minimalist's dream.Download Pineapple Picture app for Pc, Android, iOS. How To Install Pineapple Picture in Pc, Android, iOS How To Install Pineapple Picture in Pc, Android, iOS!

-----------------------------------

-----------------------------------

Updates:

### 0:22 Pembuatan 1:46 Menyimpan 2:50 UI Pengarang 3:18 Admin 4:36 Buat

**What's New in the Pineapple Pictures?**

## Pineapple Picture is a tool that is based on lowlevel software technologies. However, it has a friendly interface and can be used by everyone to display

pictures and watch GIFs online. Pineapple Picture is an extremely lightweight and easy-touse application. It is suitable for Windows and Linux OS only. You have multiple options when it comes to displaying pictures. For example, you can view multiple pictures or images in a single screen. You can

also take a look at the file list or preview different images online. To make the viewing experience even more pleasant, the user interface is minimalistic and there is only a black window open in the background. Not only can you view multiple images at once but you can also open files,

documents and GIFs. No matter what format of the images you have, you can open them in the software. The basic support covers most of the popular image formats available. Besides, if you can't find a file or if it's an unknown extension, you can paste it into the application. It is a great

combination: the view quality is high while the application is resourceful and easy-to-use. When it comes to viewing images, Pineapple Picture features multiselection. You can choose multiple images in the viewer and arrange them in your way. For example, you can have them displayed

as a grid or a slideshow. There is also a picture-bypicture option that lets you open multiple images one by one. No matter what option you choose, the interface is extremely user-friendly and makes the browsing experience pleasant. It is a great tool that you can use for quick online viewing. Pineapple

Picture Features: Allows multiple image viewing Portable Lightweight program Supported file formats: JPEG, PNG, PDF, RAW, GIF, and MS Paint Can open multiple files/images at a time Can close the program in case of protected mode Other settings Powerful Won't crash Not only can you display multiple

images but you can also open files, documents and GIFs. No matter what format of the images you have, you can open them in the software. The basic support covers most of the popular image formats available. Besides, if you can't find a file or if it's an unknown extension, you

can paste it into the application. It is a great combination: the view quality is high while the application is resourceful and easy**System Requirements:**

### Installation: 1. Make sure you are running the latest version of Skyrim on your computer. 2. Install CEC's mods. 3. Download and extract the CEC download. 4. Double-click the CEC shortcut created by the download. 5. Once CEC launches, make sure it's

## in the bottom left corner of the screen. 6. Click the Load File button and browse to the Nexus Mod Manager folder. 7. Download CEC's.bsa file and place it in your Skyrim install

# Related links:

[https://gembeltraveller.com/digital-live-tile-clock-for-windows-10-8-1-crack-incl-product-key](https://gembeltraveller.com/digital-live-tile-clock-for-windows-10-8-1-crack-incl-product-key-download-3264bit-updated/)[download-3264bit-updated/](https://gembeltraveller.com/digital-live-tile-clock-for-windows-10-8-1-crack-incl-product-key-download-3264bit-updated/) [https://circles.nyc3.digitaloceanspaces.com/upload/files/2022/07/mesWdQcbiZAad6WIejEh\\_04\\_1936c](https://circles.nyc3.digitaloceanspaces.com/upload/files/2022/07/mesWdQcbiZAad6WIejEh_04_1936c79252cd598530c1aa8c9392fb23_file.pdf) [79252cd598530c1aa8c9392fb23\\_file.pdf](https://circles.nyc3.digitaloceanspaces.com/upload/files/2022/07/mesWdQcbiZAad6WIejEh_04_1936c79252cd598530c1aa8c9392fb23_file.pdf) [https://vieharcudopubo.wixsite.com/torstulecons/post/eassos-iphone-data-recovery-0-7-4-crack](https://vieharcudopubo.wixsite.com/torstulecons/post/eassos-iphone-data-recovery-0-7-4-crack-torrent-activation-code-latest)[torrent-activation-code-latest](https://vieharcudopubo.wixsite.com/torstulecons/post/eassos-iphone-data-recovery-0-7-4-crack-torrent-activation-code-latest) [https://www.sanitea.com/wp-content/uploads/iOrgSoft\\_DVD\\_to\\_Creative\\_Zen\\_Converter.pdf](https://www.sanitea.com/wp-content/uploads/iOrgSoft_DVD_to_Creative_Zen_Converter.pdf) <https://www.careerfirst.lk/sites/default/files/webform/cv/renorc857.pdf> <https://aalcovid19.org/print2email-0-007-license-keygen-download-updated-2022/> <https://www.webcard.irish/flexify-2-crack-with-keygen-free-latest-2022/> <http://babauonline.com/cinematic-studio-activator/>

<https://coleccionohistorias.com/2022/07/04/delayed-shutdown-crack-download-mac-win/> <https://wakelet.com/wake/KEMtCSIeDhPLAX-Gx2piI>

<http://yogaapaia.it/archives/34048>

[https://www.americanchillpodcast.com/upload/files/2022/07/gsJ5KJpFmv7D9fs7DafX\\_04\\_1936c79252](https://www.americanchillpodcast.com/upload/files/2022/07/gsJ5KJpFmv7D9fs7DafX_04_1936c79252cd598530c1aa8c9392fb23_file.pdf) [cd598530c1aa8c9392fb23\\_file.pdf](https://www.americanchillpodcast.com/upload/files/2022/07/gsJ5KJpFmv7D9fs7DafX_04_1936c79252cd598530c1aa8c9392fb23_file.pdf)

[https://www.odooblogs.com/wp-content/uploads/2022/07/PDF\\_Gallery.pdf](https://www.odooblogs.com/wp-content/uploads/2022/07/PDF_Gallery.pdf)

https://www.aveke.fr/wp-content/uploads/2022/07/PowerCommands Crack Keygen.pdf

[https://www.29chat.com/upload/files/2022/07/of5YVXpCy83Ov1MwMdGm\\_04\\_9f69a41a4da2b4ea4e1](https://www.29chat.com/upload/files/2022/07/of5YVXpCy83Ov1MwMdGm_04_9f69a41a4da2b4ea4e14b4e3b6652fc2_file.pdf) [4b4e3b6652fc2\\_file.pdf](https://www.29chat.com/upload/files/2022/07/of5YVXpCy83Ov1MwMdGm_04_9f69a41a4da2b4ea4e14b4e3b6652fc2_file.pdf)

<https://africantoursguide.com/sms-deliverer-ultimate-1-3-2-crack-activator-download-mac-win/> <http://www.sweethomeslondon.com/?p=26056>

[https://paddock.trke.rs/upload/files/2022/07/J6E4dFJpvF8V1DkgctEH\\_04\\_1936c79252cd598530c1aa8](https://paddock.trke.rs/upload/files/2022/07/J6E4dFJpvF8V1DkgctEH_04_1936c79252cd598530c1aa8c9392fb23_file.pdf) [c9392fb23\\_file.pdf](https://paddock.trke.rs/upload/files/2022/07/J6E4dFJpvF8V1DkgctEH_04_1936c79252cd598530c1aa8c9392fb23_file.pdf)

<http://pricelun.yolasite.com/resources/Registry-Space-Profiler--Product-Key-For-Windows.pdf> <https://mandarinrecruitment.com/system/files/webform/gsa-backup-manager.pdf>